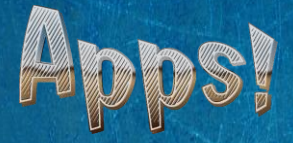

Dirige tu empresa hasta ser la empresa digital con más éxito y ventas. Llena de aplicaciones el móvil del incauto usuario e impide que otras aplicaciones se instalen en su móvil. Así es Apps! Un divertido juego de estrategia.

Un juego de 1 a 6 jugadores. Tiempo de juego: 20-40 min. Edad: +8

## **Objetivo**

El objetivo del juego es ser la empresa digital por excelencia en el móvil, instalando el mayor número de aplicaciones. Desbanca a las demás empresas para ser el ganador, o impide que las demás empresas se desarrollen.

# **Despliegue**

Elige una de las 6 empresas disponibles y comienza a desarrollarla, creando aplicaciones e insertando publicidad. En la carta de empresa aparecen las estadísticas de tu empresa, que necesitarás durante el juego.

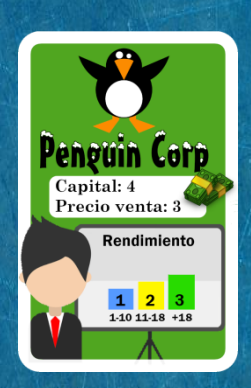

El **capital** son las cartas base que puedes robar en tu turno, y el máximo de cartas que puedes tener en tu mano al final del turno.

El **precio de venta** es el coste que tiene que pagar otra empresa por comprar aplicaciones tuyas.

El **rendimiento** son las cartas que puedes robar extra en tu turno, dependiendo de todas las aplicaciones que tengas instaladas en el móvil.

Cada empresa está representada por un color y un símbolo. Siempre que instales una aplicación será con una ficha de tu color de empresa. Para representar las aplicaciones de tu empresa hay fichas de cuadros. Cada cuadro representa una aplicación en el tablero. Hay grupos de aplicaciones que van unidas representadas por fichas de 2, 3 ó 4 cuadros unidos.

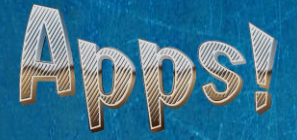

La **publicidad** se representa mediante fichas negras, y únicamente hay fichas de 1 cuadro.

#### **Turno**

*Robar*- Primero se deben contar los cuadros ocupados por las aplicaciones que posea un jugador en el tablero. Roba tantas cartas cómo indique tu capital y el rendimiento de tus aplicaciones instaladas en el tablero. Si no hay cartas en el mazo, utiliza las cartas de la pila de descartes, volviéndolas a barajar.

*Jugar cartas* - Después de robar puedes jugar cartas para instalar aplicaciones, desinstalarlas, agregar publicidad, comprar aplicaciones externas, etc. Observa la información en la carta que vas a jugar: qué función tiene y cuál es su coste.

Para pagar la activación de una carta hay que descartar esa carta y tantas cartas adicionales como indique su coste. Por ejemplo: instalar dos apps (dos cuadros) cuesta +1. Tendrías que descartar la carta de instalación y otra carta a tu elección de tu mano.

Entre las acciones que tenemos posibles están las siguientes:

- I**nstalar aplicaciones**. Coloca una ficha de aplicación (o paquete de aplicaciones) en el tablero, teniendo en cuenta que siempre tienen que estar en contacto con una aplicación propia ya instalada. Hay 4 cartas diferentes, con un coste diferente para instalar 1, 2, 3 ó 4 aplicaciones.

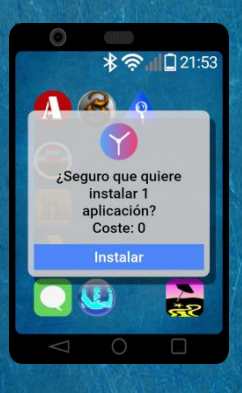

Puedes instalar 1 aplicación de un cuadro con esta carta.

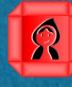

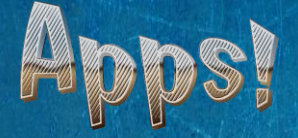

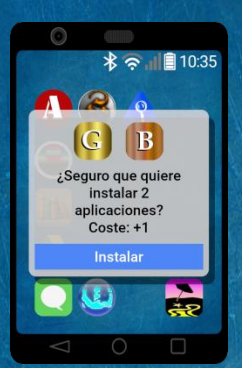

R

Puedes instalar 2 aplicaciones usando dos fichas de 1 cuadro, o sólo una ficha de 2 cuadros.

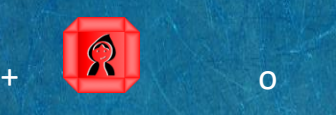

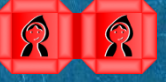

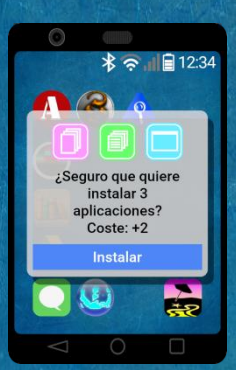

Si instalas 3 aplicaciones, puedes optar por colocar 3 fichas de un cuadro, una ficha de 1 y otra de 2 cuadros, o una única ficha de 3 cuadros.

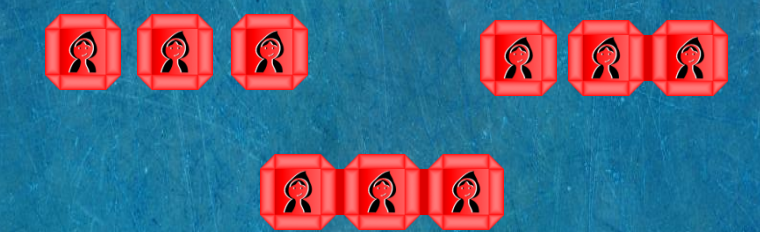

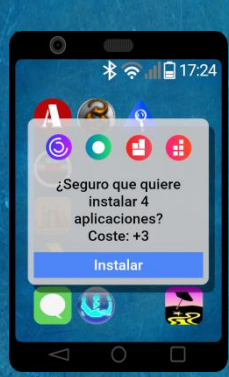

Si instalas 4 aplicaciones, puedes optar por colocar 4 fichas de un cuadro, una ficha de 1 y otra de 3 cuadros, dos fichas de 2 cuadros o una única ficha de 4 cuadros.

 $R$   $R$   $R$ 

 $\hat{\mathcal{R}}$ 

 $\circ$ 

 $\hat{\mathcal{L}}$ 

Dependiendo del número de jugadores, la primera aplicación que instales deberá colocarse en un cuadro específico.

 $\sqrt{2}$ 

 $|R|$ 

R R

 $\Omega$ 

 $\sqrt{2}$ 

 $\mathcal{R}$ 

En la imagen del tablero de la página siguiente se muestran los diferentes cuadros dónde comenzar dependiendo del número de jugadores en la partida. Observa los cuadros coloreados en el tablero de juego para comenzar a colocar tus fichas de empresa.

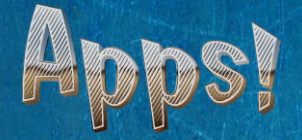

Si juegan dos jugadores, deberán empezar a colocar fichas en las casillas con el número 2. Cuando quieran jugar tres jugadores, deberán comenzar colocando sus fichas en los círculos amarillos. (véase que uno coincide con un número 6. Si juegan cuatro jugadores, en los cuadros con el número 4 y así sucesivamente.

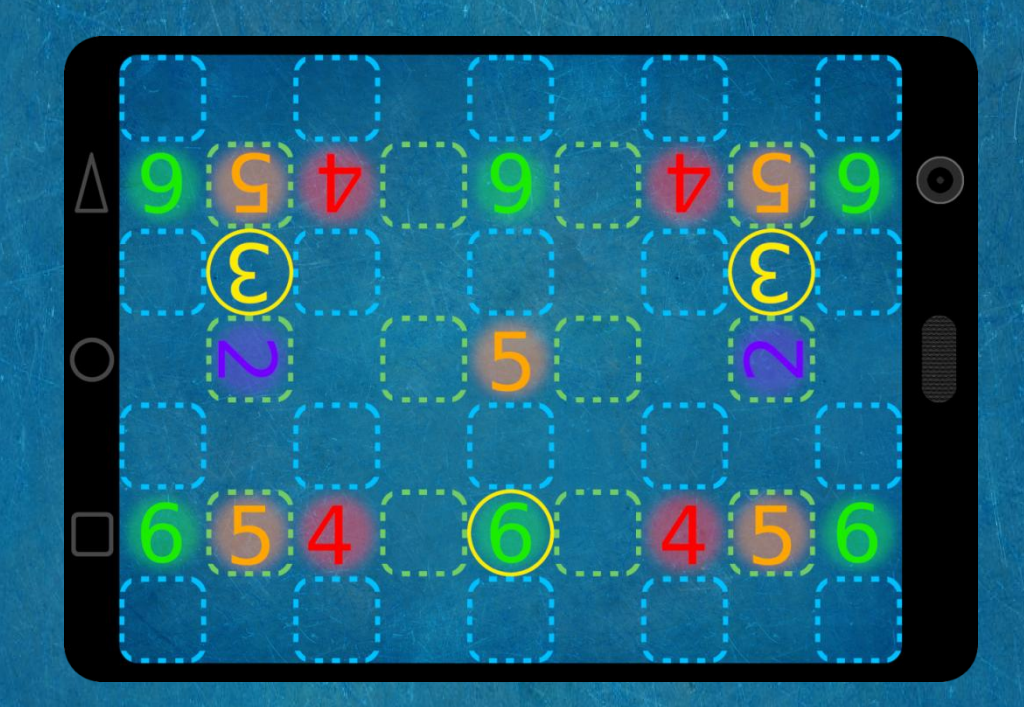

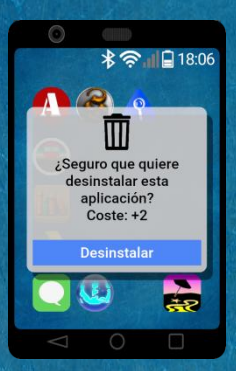

- **Desinstalar aplicaciones**. Puedes desinstalar una aplicación propia o una de otra empresa. Coste: +2.

El coste por desinstalar una aplicación o un grupo de aplicaciones es el mismo. Puedes pagar +2 y desinstalar un grupo de 4 cuadros, por ejemplo.

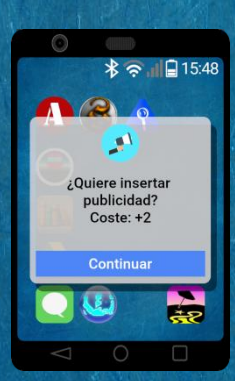

- **Colocar publicidad**. Puedes colocar un cuadro de publicidad en cualquier punto del tablero. No hay ningún tipo de restricción. La publicidad sirve para retrasar el avance de otra empresa. Coste: +2

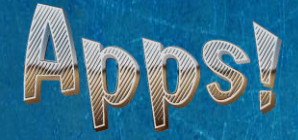

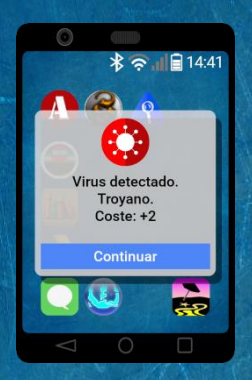

- **Activar un troyano**. A partir de un cuadro de publicidad puedes activar un troyano. Este troyano infecta una aplicación vecina haciendo que se convierta en publicidad. (Cambia una aplicación o un paquete de aplicaciones adyacente por fichas de publicidad) Coste: +2

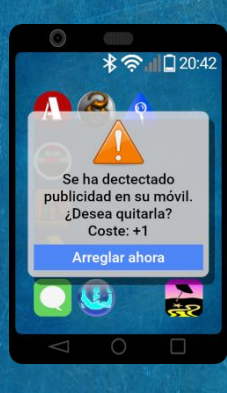

- **Borrar publicidad**. Quita un cuadro de publicidad que elijas. Coste: +1

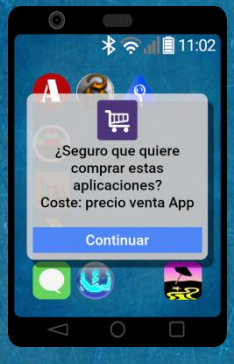

- **Comprar una aplicación instalada**. Paga el coste de compra de la aplicación de otra empresa para que pase a formar parte de la tuya. Sustituye la ficha de esa empresa por una de tu color. Puedes comprar un grupo de aplicaciones por el precio de venta, independientemente del número de aplicaciones que compongan esa ficha.

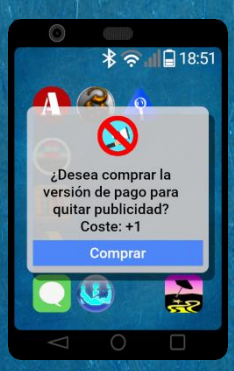

- **Comprar publicidad**. Paga para quitar publicidad y que pase a formar parte de tu empresa. Sustituye una pieza de publicidad por una pieza de tu color. Coste: +1

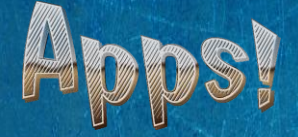

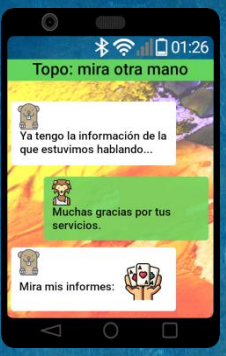

- **Topo en la empresa**. Mira las cartas de la mano de otro jugador. Muy aconsejable su uso si también tienes despilfarro. Coste: 0

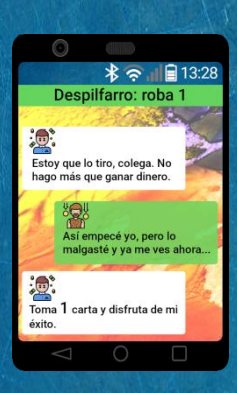

- **Despilfarro**. Roba una carta de la mano de otro jugador. Coste: 0

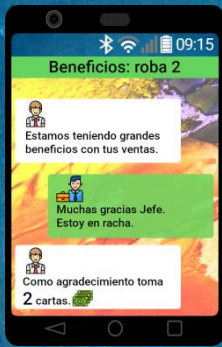

- **Beneficios**. Roba dos cartas del mazo. Coste: 0

*Descarte* - al final del turno puedes tener en tu mano tantas cartas cómo capital indique en tu carta de empresa. Descarta el resto a la pila de descartes.

*Pasar el turno* - pasa el turno al siguiente jugador siguiendo el sentido de las agujas del reloj.

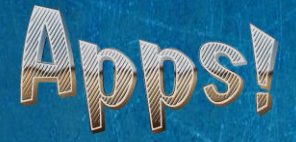

## ¿Cómo ganar?

Una empresa perderá cuando no tenga espacio para colocar más aplicaciones o aumentar su número de aplicaciones, y no pueda realizar ninguna otra acción en un turno.

Una empresa se proclamará ganadora cuando haya instalado todas sus fichas de aplicaciones en el móvil o cuando no haya más empresas compitiendo.

## Variaciones del juego:

En el reverso de las cartas de empresa hay otras características diferentes que le añaden dificultad y diversidad de estrategia al juego. Hay tres tipos diferentes de cartas, en las que el capital, el coste de venta y el rendimiento son diferentes. Para diferenciar estas cartas aparece un arcoíris en el borde de la carta:

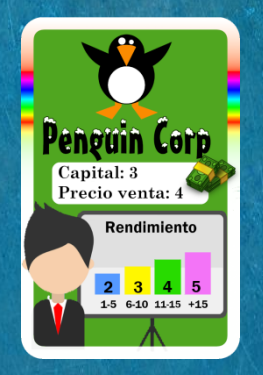

## Modo solitario

Compite contra otra empresa ficticia para probar tus estrategias ganadoras y tu buen hacer empresarial.

En el modo solitario, la Inteligencia Artificial luchará contra ti para intentar llenar el móvil de aplicaciones mientras que el usuario lucha por desinstalar la publicidad y las aplicaciones que van apareciendo sin que el usuario lo decida.

El jugador juega su turno de forma normal, utilizando el mazo de cartas y los costes de la forma habitual.

El **jugador no humano** saca siempre dos cartas en su turno y las juega sin coste alguno. Debe seguir siempre las siguientes reglas:

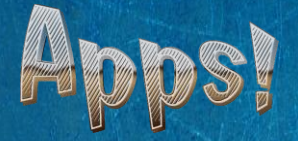

1. Siempre instalará las aplicaciones colocando como mínimo una aplicación o cuadro en la misma fila de la última aplicación instalada si hay hueco posible. Siempre tiene que intentar instalar aplicaciones hacia el lado del jugador humano.

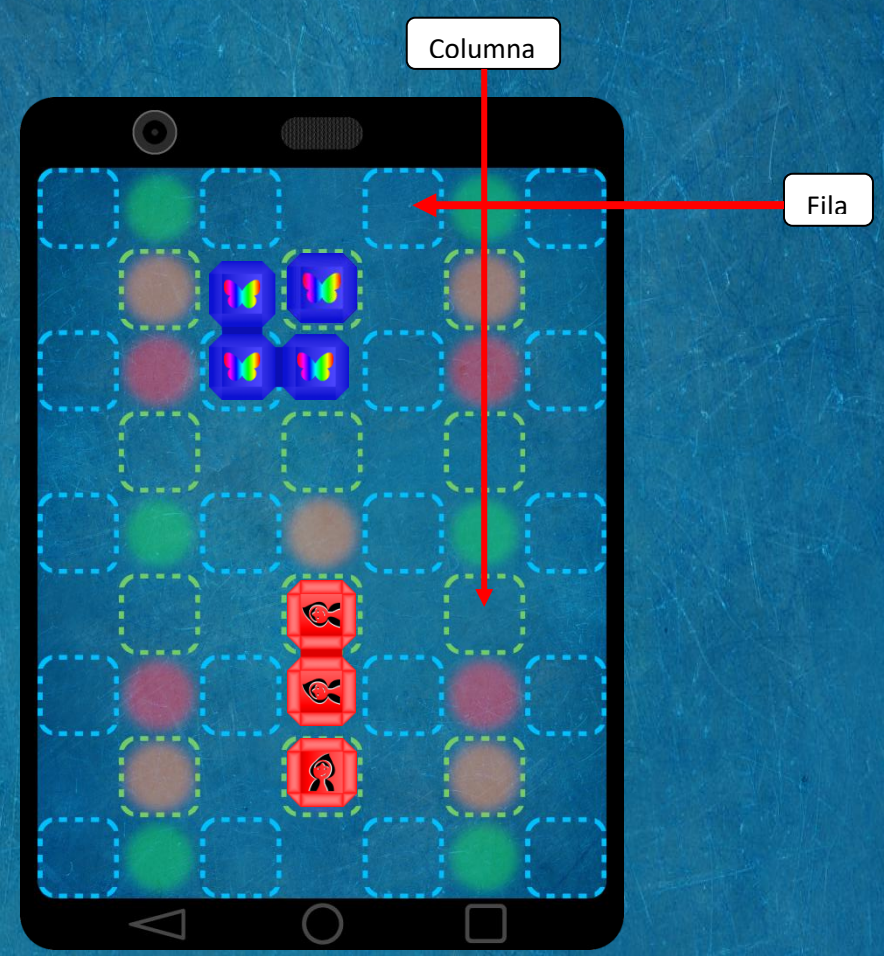

- 2. La publicidad la instalará como una ficha de empresa normal, es decir, en contacto con otras fichas de la misma empresa que controla el jugador no humano. Todas las fichas de publicidad se consideran del jugador no humano, incluidas las que instale el jugador humano.
- 3. Las cartas de beneficios, topo, despilfarro, y compra de empresas no surten ningún efecto en el turno del jugador no humano. Simplemente se descartan.
- 4. Si no pudiera instalar ninguna aplicación o publicidad el jugador no humano por falta de espacio, ganarías la partida.
- 5. Si instalas todas tus aplicaciones antes que el jugador no humano, ganarías la partida. Por el contrario, si el jugador no humano instala todas sus fichas de aplicaciones (no publicidad), ganaría la partida.

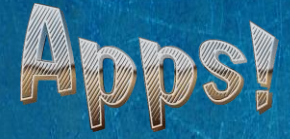

Idea y diseño: Fernando García Romera.

Iconos diseñados por

**Topo: Darius Dan from [www.flaticon.es](http://www.flaticon.es/)** 

Hombre lobo y cartas mano: Freepik from [www.flaticon.es](http://www.flaticon.es/)

Empresario azul: mynamepong from [www.flaticon.es](http://www.flaticon.es/)

en de la punisa y Hombre pobre: Eucalyp from [www.flaticon.es](http://www.flaticon.es/)

لَّذِينَ }<br>Hombre rico: Nikita Golubev from [www.flaticon.es](http://www.flaticon.es/)<sup> }</sup>